# Colorado School of Mines Enrollment/Waiver Process User Guide

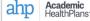

Home Quick Links Benefits Enroll/Cost Opt-Out Claims 20-21 Plan Year Contact

#### Colorado School of Mines

2021-2022

Welcome to My AHP Care! Your one stop to find information about the insurance your school provides

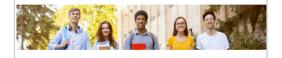

### Go to csm.myahpcare.com and click on the Opt-Out tab.

All are automatically enrolled in College School of Mines' (CSM) Student Health Insurance Plan (SHIP). The insurance charge will appear on students' accounts as an additional charge, separate from tuition and other fees. If students have alternative health insurance coverage, a waiver may be submitted.

To be eligible for a waiver of enrollment in the SHIP, Colorado School of Mines requires that students provide evidence of coverage that meets University requirements (see below). Please be advised that the waiver request will be reviewed for compliance and verified active with the insurance carrier. Notification of acceptance or rejection of waiver requests will be sent to students' Mines email addresses within seven business days.

#### Domestic Students and Athletes

To qualify for a waiver, your health insurance plan must meet the requirements as listed below coverage must be active 2. Medical coverage must have a lifetime maximum benefit of at least \$2,000,000 (with no

yearly or per condition maximum benefit that would reduce coverage). 1. Contains no exclusions (or waiting periods) for pre-existing condition 2. Includes prescription drug benefits (prescription discount cards will not be accepted as coverage).

 Includes mental health care benefits of at least <u>20</u> outpatient visits for mental Includes mental neattr care benefits of at least 20 outpatient visits for m neattr care services and at least 30 days of Inpatient mental health care i including emergency psychiatria admissions.
 Individual annual out-of-pocket maximum of \$4550.00 or less.
 Plan provides in-network coverage in the Deriver metro area.

f your plan meets the above criteria and you wish to waive enrollment from the Stu In your plain needs the above check and you wave encountent in the student. Health Instrume Plan, please acquire an electronic copy of the front and back of your insurance ID card card (if further information is needed, you may be asked to present a copy of your full insurance policy. This document is a multi-page document that provides a detailed escription of the plans deductible amounts, copays/coinsurance amounts and percentag ospital benefits, surgery benefits, mental health benefits, etc.). Select the appropriate link elow to submit your waiver request. Once you login, select the 'WAIVE' button under the " Already Have Insurance" section

#### International Students

To qualify for a waiver, your health insurance plan must meet the requirements as listed below 1. Student is sponsored by a government or embassy (They provide for your schooling and

your insurance (U.S. Insurance)). Student is covered by a U.S. based employed 3. Medical coverage must be ACA Compliant:

- Provide the Essential Minimum Benefits required by the PPACA with no annual or lifetime limits. A list of the Essential Minimum Benefits can be found here:
- https://www.healthcare.gov/glossary/essential-health-benefits/ Contains no exclusions (or waiting periods) for pre-existing conditions

Covers 100% of Preventive Care as defined by the PPACA. A list of these pre services can be found here: https://www.healthcare.gov/coverage/preventive-carebenefits/

Includes prescription drug benefits (prescription discount cards will not be

accepted as coverage). Includes mental health care benefits of at least 20 outpatient visits for mental

health care services and at least 30 days of inpatient mental health care services including emergency psychiatric admissions.

#### NOTE: Travel plans are not acceptable

If your plan meets the above criteria and you wish to waive enrollment from the Student Health Insurance Plan, please acquire an electronic copy of the front and back of your insurance ID card, your full policy document, and a scanned copy of your medical evacuation and repatriation coverage (if you have this coverage). Select the appropriate link below to submit your waiver request. Once you login, select the 'WAIVE' button under the "I Already Have Insurance" section.

Review the criteria and click on your classification

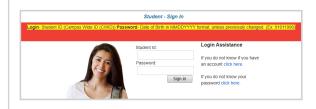

Log in to the waiver systerm using the following:

Login: Student ID Number (8 Digit CWID)

Password: Birth Date (mmddyyyy format), unless you previously changed your password

|                                                                                                    | Student Dashboard                                                                                             |
|----------------------------------------------------------------------------------------------------|----------------------------------------------------------------------------------------------------|
| Waiting for waiver submission                                                                                       | I NEED HEALTH INSURANCE                                                                                       |
| Student Name:<br>Student ID:<br>Email:<br>Phone:<br>View/Update account information >>                              | I would like to enroll in the Student Health Insurance Plan.                                                  |
| Colorado School of Mines - Domestic<br>1770 Elm Street #207,<br>Golden, 80401<br>Tel:( <u>817) 809-4731</u><br>Fax: | I ALREADY HAVE INSURANCE<br>I have my own insurance and wish to submit a waiver request.<br>WAIVE - DOMU Fall |

Select the blue button to waive coverage or the green button to enroll in the insurance plan. You will have 25 minutes to complete your waiver submission before the system times out.

|                                                                                                    | WARNING: This session will expire in 24 Minutes and 51 Seconds .                                                                                                    |
|----------------------------------------------------------------------------------------------------|----------------------------------------------------------------------------------------------------|
|                                                                                                    | Student Dashboard                                                                                                    |
|                                                                                                    | onditions: Enrollment in student health insurance                                                                                                    |
| <ol> <li>Coverage will</li> <li>Rates are no</li> <li>Applicant mu<br/>not been in fc</li> <li>Applicant has</li> <li>FRAUD NOT<br/>and/or fines.</li> <li>I understand</li> </ol>                                                                                                    | urchase is final. No cancellations or refunds will be issued.<br>Il be effective on the Effective Date of the coverage period.<br>It pro-rated other than as listed in the Master Policy.<br>Is meet the eligibility requirements for this coverage as described in the Brochure. If it is later determined that the applicant is not eligible, coverage will be deemed to hav<br>force and the premium will be returned.<br>Is a crime to provide failse or misleading information to an insurer for the purpose of defrauding the insurer or any other person. Penalties include imprisonment<br>In addition, the insurer may deep insurance benefits if false information materially related to a claim was provided by the applicant.<br>Im y information is protected by privacy laws and will be released only in accordance with these laws. |
| Please enter the initial the initial the i | Italis of your first and last name in the box below if you agree to the above conditions and agree to purchase the insurance provided to you by your school through their<br>c. Cancel                                                                                                    |

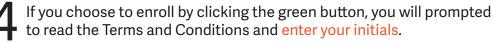

to waive or enroll.

| Double check pre-populated info                                                                                                    | mation on this form and fill out the rest.                                                                                                    | Student Information  | 1                   |                                                                                                    |                                                                                                    |                                                                                                    |                                                                                                    |           |
|----------------------------------------------------------------------------------------------------|----------------------------------------------------------------------------------------------------|----------------------|---------------------|----------------------------------------------------------------------------------------------------|----------------------------------------------------------------------------------------------------|----------------------------------------------------------------------------------------------------|----------------------------------------------------------------------------------------------------|-----------|
|                                                                                                    |                                                                                                    | First Name*          |                     |                                                                                                    | Middle Name                                                                                                    |                                                                                                    |                                                                                                    |           |
|                                                                                                    | school of Mines                                                                                                    | Last Name"           | AHPTES              | st                                                                                                    | Student ID*                                                                                                    |                                                                                                    | AHPTEST                                                                                                    |           |
|                                                                                                    | raduate Students Only                                                                                                    | Gender*              | Female              | · · · ·                                                                                                    | Birth Date (r                                                                                                    | unddyyyy)"                                                                                                    | 01/01/1990                                                                                                    |           |
| •                                                                                                    |                                                                                                    | School Email*        |                     |                                                                                                    | Personal Err                                                                                                    |                                                                                                    |                                                                                                    |           |
| Purpose of Waiver Form                                                                                                    |                                                                                                    | Parent/Alternate Er  | nail                |                                                                                                    | Phone Num!                                                                                                    | er"                                                                                                    |                                                                                                    |           |
| All domestic students must purchase the Student Health Insurance Plan (SHIP) unless they are eligib                                                                                                    | to waive the coverage based on evidence of alternate insurance coverage. This form allows you to apply for a                                                                                                    | Policy Holder Inform | nation              |                                                                                                    |                                                                                                    |                                                                                                    |                                                                                                    |           |
| waker of the SHIP if you meet the eligibility requirements. The Student Health Insurance Plan, unden<br>automatically charged to student accounts. Students may request a waiver of SHIP and must provide<br>Service at helo ahocare.com. DEADLINE FOR SUBMISSION:                                                                                                    | itten by Anthem Blue Cross Blue Shield, is administered by Academic HeatthPlans. The insurance premium is<br>vidence of alternate insurance coverage. For assistance please contact Academic HeatthPlans Customer                                                                                                    | Insurance Company    |                     | ~                                                                                                    | Member ID*                                                                                                    |                                                                                                    |                                                                                                    |           |
| Documentation of alternative health insurance coverage                                                                                                    |                                                                                                    |                      |                     | P Click here to add to the list                                                                                                    |                                                                                                    |                                                                                                    |                                                                                                    |           |
| Attach the following proof of insurance coverage. 1. A front and back copy of your medical insurance<br>document is a multi-page document that provides a detailed description of the plans deductible amou<br>etc.) Please allow 5-7 busines days to receive your waiver submission results. FOR TIPS ON ATTAC                                                                                                    | rd. (If further information is needed, you may be asked to present a copy of your full insurance policy (This<br>s, copays/coinsurance amounts and percentages, hospital benefits, surgery benefits, mental health benefits,<br>INIG YULI B/CO (IMENT convirtible into to your browser: https://doo.glu/GP/EHw/                                                                                                    | First Name (Policy)  |                     |                                                                                                    |                                                                                                    | Policy Holder)*                                                                                                    |                                                                                                    |           |
| Attach Supporting Documentation                                                                                                    | ние то от во солицит сору иле них то учиг илитеен. пирелуров дият астим                                                                                                    | Address (Policy Ho   | lder)"              |                                                                                                    | City (Policy                                                                                                    |                                                                                                    |                                                                                                    |           |
| Attach File 1 (DO NOT use Choose File No file chosen Attach File name, Give each attachment a                                                                                                    | 2 Choose File No file chosen                                                                                                    |                      |                     |                                                                                                    | State (Policy                                                                                                    | Holder)*                                                                                                    |                                                                                                    | ~         |
| name. Give each attachment a<br>unique name)<br>Attach Fili                                                                                                    | 3 Choose File No file chosen                                                                                                    |                      |                     |                                                                                                    |                                                                                                    |                                                                                                    |                                                                                                    |           |
|                                                                                                    | 0.00%                                                                                                    |                      |                     |                                                                                                    |                                                                                                    |                                                                                                    |                                                                                                    |           |
| Attach File 4 Choose File No file chosen                                                                                                    |                                                                                                    |                      |                     |                                                                                                    |                                                                                                    |                                                                                                    |                                                                                                    |           |
| ou choose to waive by click                                                                                                    | ng the red button, you will be <sub>l</sub>                                                                                                    |                      | e your p<br>rmation |                                                                                                    | surance is                                                                                                    | uploa                                                                                                    | ded, com                                                                                                    | plete the |
| ou choose to waive by click                                                                                                    | ng the red button, you will be                                                                                                    |                      |                     | chart.                                                                                                    |                                                                                                    | uploa                                                                                                    | ded, com                                                                                                    | plete the |
| ou choose to waive by click                                                                                                    | ng the red button, you will be <sub>l</sub>                                                                                                    |                      |                     | Chart.                                                                                                    | tfFirstName##,<br>urance waiver request has been r<br>notification that your waiver once your reque                                                                                                    | ceived and submitted f<br>an granted. You will rest has been processe                                                                                                    | for processing. Please note colve a separate email                                                                                                    | plete the |
| ou choose to waive by click                                                                                                    | ng the red button, you will be                                                                                                    |                      |                     | Chart.                                                                                                    | fFirstName##,<br>urance waiver request has been re<br>notification that your waiver has be<br>tabus of your waiver coredit on their sludent<br>owner the waiver credit on their sludent                                                                                                    | ceived and submitted f<br>an granted. You will re<br>test has been processe<br>account.                                                                                                    | for processing. Please note<br>cover a separate email<br>d. Those who are granted<br>a problem with your                                                                                                    | plete the |
|                                                                                                    | ng the red button, you will be                                                                                                    |                      |                     | Chart.<br>Dear ##Stude<br>Your health in<br>hat this inco<br>Please keep ;<br>waiver wils                                                                                                    | tFirsName##,<br>usance weiver request has been re-<br>notification that your waiver has be<br>the waiver credit on their student<br>or by other credit on their student<br>or opy of this email of your reco<br>ill need this confirmation email a                                                                                                    | ceived and submitted f<br>an granted. You will re<br>test has been processe<br>account.                                                                                                    | for processing. Please note<br>cover a separate email<br>d. Those who are granted<br>a problem with your                                                                                                    | plete the |
| ou choose to waive by click                                                                                                    | ng the red button, you will be                                                                                                    |                      |                     | chart.<br>Der ##Stide<br>Yoor headh in<br>had this is no<br>Please kep J<br>walver, you w<br>Walver Status                                                                                                    | tFirsName##,<br>usance weiver request has been re-<br>notification that your waiver has be<br>the waiver credit on their student<br>or by other credit on their student<br>or opy of this email of your reco<br>ill need this confirmation email a                                                                                                    | ceived and submitted 1<br>an granted. You will see that been process<br>account.<br>d. Schuld there be.<br>d. Schuld there be.<br>d. your waiver code                                                                                                    | for processing. Please note<br>cover a separate email<br>d. Those who are granted<br>a problem with your                                                                                                    | plete the |
| ou choose to waive by click<br>attach proof of insurance.                                                                                                    | yie for any and all motical expenses during my enrollment at Colorado School of Mines, and that<br>this form, I attest that the information provided about my health insurance coverage is true and                                                                                                    |                      |                     | Chart.<br>Dear ##Stude<br>Your heath in<br>that this is not<br>a wateving the<br>a wateving the<br>sature of the<br>Walver Status<br>Student Name<br>Walver Code:                                                                                                    | tFirstName##,<br>urance waiver request has been re<br>notification that your waiver has be<br>e the waiver credit on their student<br>e the waiver credit on their student<br>ill need this confirmation email a<br>Details:<br>##StudentFirstName###Stude<br>##StudentWaiverCode##                                                                                                    | ceived and submitted f<br>an granted. You will re<br>set has been process<br>account.<br>ds. Should there be<br>nd your waiver code<br>ntLastName##                                                                                                    | for processing. Please note<br>cover a separate email<br>d. Those who are granted<br>a problem with your                                                                                                    | plete the |
| ou choose to waive by click<br>attach proof of insurance.                                                                                                    | yie for any and all motical expenses during my enrollment at Colorado School of Mines, and that<br>this form, I attest that the information provided about my health insurance coverage is true and                                                                                                    |                      |                     | Chart.<br>Dear ##Stude<br>Your health in<br>that bis is not<br>water with<br>Waiver Status<br>Student Name<br>Waiver Code:<br>Submit Date:                                                                                                    | IFInsName##,<br>urance waiver request has been rr<br>notification that your valver has be<br>the valver credit or their student<br>be used or credit or their student<br>or opy of this small (or your record<br>III need this confirmation email a<br>Details:<br>##StudentWaiverCode##<br>##StudentWaiverCode#                                                                                                    | ceived and submitted f<br>an granted. You will re<br>set has been process<br>account.<br>ds. Should there be<br>nd your waiver code<br>ntLastName##                                                                                                    | for processing. Please note<br>cover a separate email<br>d. Those who are granted<br>a problem with your                                                                                                    | plete the |
| ou choose to waive by click<br>attach proof of insurance.                                                                                                    | Ve for any and all metical expenses during my enrollment at Colorado School of Mines, and that<br>g this form, I attest that the information provided about my health insurance coverage is true and<br>next 5 to 7 business days.                                                                                                    |                      |                     | Chart.<br>Dear ##Studie<br>Your health in Store<br>regarding the<br>Please keep 1<br>Please keep 1<br>Walver Status<br>Studient Name<br>Walver Code:<br>Submit Date:<br>Walver Status                                                                                                    | IFIrstName##,<br>urance water request has been re-<br>table of your waiver one-your res<br>table of your waiver one-your res<br>table of the waiver cells of the student<br>line est this confirmation email a<br>Details:<br>##StudentWaiverStatus##<br>##StudentWaiverStatus##                                                                                                    | ceived and submitted<br>an granted. You will see thas been process<br>account.<br>da, Schudt there be.<br>nd your waiver code<br>ntLastName##<br>sion##                                                                                                    | for processing. Please note<br>eceive a separate email<br>ed. Those who are granted<br>a problem with your<br>listed below.                                                                                                    | plete the |
| nt<br>of participation for the Student Health Insurance Plan. Lacknowledge that I am legally response<br>of participation for the Student Health Insurance Plan. Lacknowledge that I am legally response<br>of Minese will not be responsible for any medical expenses I may incur. By electronically submit<br>the Insurance Waiver Is approved, I will receive a credit, posted on my student account within the                                                                                                    | ble for any and all motical expenses during my enrollment at Colorado School of Mines, and that<br>ig this form, I attest that the information provided about my health insurance coverage is true and<br>end 15 for 7 business days.                                                                                                    |                      |                     | Chart.<br>Dear ##Stude<br>Your health in the<br>regarding the<br>Walver you w<br>Walver Status<br>Student Name<br>Walver Status<br>Student Name<br>Walver Status<br>Student Date:<br>Walver Status<br>To check the                                                                                                    | tFirstName##,<br>unter availed request has been no<br>table of your values rone your rest<br>table of your values rone your res<br>table of your values rone your res<br>table of the value of the state<br>the value rest<br>between the state of the state<br>and the state<br>#StudentFirstName###Stude<br>##StudentValuerCode##<br>#StudentValuerCode##<br>#StudentValuerCode##<br>table of your walver plasse follow                                                                                                    | nsived and submitted<br>an granted. You will re<br>test has been process<br>account.<br>ds. Should there be<br>nd your waiver code<br>ntLastName##<br>sion##<br>v the instructions below                                                                                                    | for processing. Please note<br>codes a separate entail<br>ed. Those who are granted<br>a problem with your<br>listed below.                                                                                                    | plete the |
| ou choose to waive by click<br>attach proof of insurance.                                                                                                    | ble for any and all modicial expanses during my enrollment at Colorado School of Mines, and that<br>ig this form, L attest that the information provided about my health insurance coverage is true and<br>a not 5 to 7 business days.<br>ge 18y** Date                                                                                                    |                      |                     | Chart.<br>Dear ##Stude<br>Your health in<br>bat this is not<br>waiver, you<br>Waiver Status<br>Student Name<br>Waiver Code:<br>Student Name<br>Waiver Code:<br>Student Name<br>Waiver Code:<br>Student Name<br>Waiver Code:<br>Student Name<br>Waiver Code:<br>Student Name<br>Waiver Code:<br>Student Name<br>Waiver Code:<br>Student Name<br>Code Code<br>Student Name<br>Code Code<br>Student Student Name<br>Code Code<br>Student Student<br>Code Code<br>Student Student<br>Code Code<br>Student Student<br>Code Code<br>Student Student<br>Code Code<br>Student Student<br>Code Code<br>Student Student<br>Code Student<br>Code Student                                                                                                    | IFirstName##,<br>urance waiver request has been re-<br>notification that your valuer has been<br>to subsect that your valuer has been<br>to subsect of the subsect of the subsect<br>in lead this confirmation email a<br>Details:<br>##StudentFirstName####Stude<br>##StudentFirstName####Stude<br>##StudentWaiverCode##<br>##StudentWaiverCode##<br>#                                                                                                | ceived and submitted f<br>an granted. You will re-<br>account.<br>d. Should there be.<br>d. Should there be.<br>d. Should there be.<br>ntLastName##<br>sion##<br>v the instructions below<br>com/school/284.html<br>lowing:<br>COWD)<br>yy format) unless you                                                                                                    | for processing. Please note<br>conv a separate email<br>a problem with your<br>listed below.                                                                                                    | plete the |
| ent<br>of participation for the Student Health Insurance Plan. Lacknowledge that I am legally response<br>to the student supported is used to a support of the student account within a<br>student's Signature (or Parent's Signature of student is under<br>"By Symp uper names a the Signature of student account of the student is under<br>"Decemendant"<br>Please allow five to seven business of a                                                                                                    | ble for any and all modical expenses during my enrolment at Colorado School of Mines, and that<br>g this form, Lattest that the information provided about my health insurance coverage is true and<br>enxit 5 to 7 business days.<br>Defe<br>ge 15 yr<br>per 15 yr<br>per 15 yr<br>per 16 yr<br>per 16 yr |                      |                     | Chart.<br>Dear ##Stude<br>Your health in<br>that this is not<br>a waver will a<br>Please keep a<br>waiver, you<br>Waiver Status<br>Student Name<br>Waiver Status<br>Student Name<br>Waiver Status<br>Student Name<br>Waiver Status<br>Student Name<br>Waiver Status<br>Student Name<br>Waiver Code:<br>Student Name<br>Waiver Code:<br>Student Name<br>Waiver Code:<br>Student Name<br>Waiver Code:<br>Student Name<br>Waiver Code:<br>Student Name<br>Waiver Code:<br>Student Name<br>Waiver Code:<br>Student Name<br>Waiver Code:<br>Student Name<br>Waiver Code:<br>Student Name<br>Waiver Code:<br>Student Name<br>Waiver Code:<br>Student Name<br>Waiver Status<br>Student Name<br>Waiver Status<br>Student Name<br>Waiver Status<br>Student Name<br>Waiver Status<br>Student Name<br>Waiver Status<br>Student Name<br>Waiver Status<br>Student Name<br>Waiver Status<br>Student Name<br>Waiver Status<br>Student Name<br>Waiver Status<br>Student Name<br>Waiver Status<br>Student Name<br>Waiver Status<br>Student Name<br>Waiver Status<br>Student Name<br>Waiver Status<br>Student Name<br>Waiver Status<br>Student Status<br>Student Status<br>Student Status<br>Student Status<br>Student Status<br>Student Status<br>Student Status<br>Student Status<br>Student Status<br>Student Status<br>Status<br>Student Status<br>Status<br>S | If "issName##,<br>urance waiver request has been re<br>notification that your evalver faste be<br>the waiver credit on their student<br>or waiver credit on their student<br>or student is confirmation email a<br>possibility of the student<br>##StudentFirsName####Student<br>##StudentFirsName####Student<br>##StudentWaiverCode##<br>##StudentWaiverCode##<br>##Studen | ceived and submitted f<br>an granted. You will re-<br>account.<br>ds. Should there be-<br>ntLastName##<br>sion##<br>w the instructions below<br>convectool/284.html<br>Kowing.<br>yry format) unless you<br>On the left hand side, i                                                                                                    | for processing. Please note<br>cover a separate email<br>de de l'incourt no es granted<br>a problem with your<br>listed below.<br>«.<br>«.                                                                                                    | plete the |
| nt<br>or darktacch proof of insurances<br>of darktach proof of insurances<br>nt<br>or darktach of the Subdert teal insurance Plan. I advonceded that I am teaguity resord<br>the subdert of subdert teal insurance Plan. I advonced that I am teaguity resord<br>the subdert is approved. I will resolve a credit, posted on my student account without<br>Ustuderts Signature (or Parent's Signature if student is under<br>Ustudert's Signature (or Parent's Signature if student is under<br>Ustudert's Signature (or Parent's Signature if student is under<br>Please allow five to seven business da | be for any and all modicial expanses during my enrollment at Colorado School of Mines, and that<br>ig this form, Lattest that the information provided about my health insurance coverage is true and<br>a not 5 to 7 business days.<br>ge 15y*                                                                                                    |                      |                     | Chart.                                                                                                    | If First Name##,<br>undex waive request his been to<br>that of your values more your result<br>table of your values more your result<br>table of your values more your result<br>table of your values of the student<br>of the waiver credit of the student<br>##Student/FirstName####Student<br>##Student/ValuesCode##<br>##StudentValuesCode##<br>##StudentValuesCode##<br>##StudentValuesCode##<br>##StudentValuesCode##<br>##StudentValuesCode##<br>##StudentValuesCode##<br>##StudentValuesCode##<br>table of your waiver please follow<br>the waiver splease follow<br>the waiver splease follow<br>the waiver splease follow<br>the waiver splease follow<br>the waiver splease follow<br>the waiver splease follow<br>the waiver splease follow<br>the waiver splease follow<br>the student of the student dashboard,<br>has will be at the student dashboard,<br>has will be at the student dashboard,<br>has will be at the student of results and<br>waiver waiver for the messages from<br>waiver waives the student of results and<br>waiver waiver for the student of results and<br>waiver waiver for the student of results and<br>waiver waiver for the student of results and<br>waiver waiver for the student of results and<br>waiver waiver for the student of results and<br>waiver waiver for the student of results and<br>waiver waiver for the student of results and<br>waiver waiver for the student of results and<br>waiver waiver please for the student of the student<br>waiver waiver please for the student of the student<br>waiver waiver please for the student of the student<br>waiver waiver please for the student of the student of the student<br>waiver waiver please for the student of the student<br>waiver waiver please for the student of the student of the student<br>waiver waiver please for the student of the student<br>waiver waiver please for the student of the student of the student<br>waiver waiver please for the student of the student<br>waiver waiver waiver please for the student of the student<br>waiver waiver waiver please for the student of the student<br>waiver waiver waiver waiver please for the student of the student<br>waiver waiver waiver waiver waiver waiver waiver waiver waiver waiver w                                                                                                    | colved and submitted<br>an granted. You will re-<br>rest has been processe<br>account.<br>da. Should there be<br>nd your walver code<br>ntLastName##<br>sion##<br>v the instructions belov<br>com/school/244.html<br>flowing:<br>C CWID)<br>C CWID)<br>C CWID)<br>C CWID)<br>C CWID)<br>C CWID)<br>C CWID)<br>C CWID)<br>C CWID)<br>C CWID)<br>C CWID)<br>C CWID)<br>C CWID)<br>C CWID)<br>C CWID, COM Construction<br>C CWID)<br>C CWID, COM Construction<br>C CWID, COM Composition<br>C CWID, COM Composition<br>C CWID, COM Composition<br>C CWID, COM Composition<br>C CWID, COM Composition<br>C CWID, COM Composition<br>C CWID, COM Composition<br>C CWID, C CWID, C CW | for processing. Please note<br>code a separate entail<br>ed. Those who are granted<br>a problem with your<br>listed below.                                                                                                    | plete the |
| ent<br>of participation for the Student Health Insurance Plan. Lacknowledge that I am legally response<br>to the student supported is used to a support of the student account within a<br>student's Signature (or Parent's Signature of student is under<br>"By Symp uper names a the Signature of student account of the student is under<br>"Decemendant"<br>Please allow five to seven business of a                                                                                                    | be for any and all modicial expanses during my enrollment at Colorado School of Mines, and that<br>ig this form, Lattest that the information provided about my health insurance coverage is true and<br>a not 5 to 7 business days.<br>ge 15y*                                                                                                    |                      |                     | Chart.                                                                                                    | IfFrashkame##,<br>urance waiver request has been re-<br>trance waiver request has been re-<br>bins of your waiver once your ney<br>bins of your waiver once your ney<br>the waiver credit on their student<br>dest bis confirmation email a<br>dest bis confirmation email<br>##StudentFirsName####Student<br>##StudentWaiverCode##<br>##StudentWaiverCode##<br>##StudentDaiverCode##<br>##StudentDaiverCode##<br>##StudentCode##<br>##StudentCode##                                                                        | colved and submitted<br>an granted. You will re-<br>rest has been processe<br>account.<br>da. Should there be<br>nd your walver code<br>ntLastName##<br>sion##<br>v the instructions belov<br>com/school/244.html<br>flowing:<br>C CWID)<br>C CWID)<br>C CWID)<br>C CWID)<br>C CWID)<br>C CWID)<br>C CWID)<br>C CWID)<br>C CWID)<br>C CWID)<br>C CWID)<br>C CWID)<br>C CWID)<br>C CWID)<br>C CWID, COM Construction<br>C CWID)<br>C CWID, COM Construction<br>C CWID, COM Composition<br>C CWID, COM Composition<br>C CWID, COM Composition<br>C CWID, COM Composition<br>C CWID, COM Composition<br>C CWID, COM Composition<br>C CWID, COM Composition<br>C CWID, C CWID, C CW | for processing. Please note<br>code a separate entail<br>ed. Those who are granted<br>a problem with your<br>listed below.                                                                                                    | plete the |
| M  M  M  M  M  M  M  M  M  M  M  M  M                                                                                                    | be for any and all modicial expanses during my enrollment at Colorado School of Mines, and that<br>ig this form, Lattest that the information provided about my health insurance coverage is true and<br>a not 5 to 7 business days.<br>ge 15y*                                                                                                    |                      |                     | Chart.                                                                                                    | If FirstName##,<br>under avelow forgued his been on<br>the avelow real to the student<br>table of your water one-your real<br>table of your water one-your real<br>table of your water<br>copy of this email for your recoil<br>meet this confirmation email a<br>double:<br>##StudentFirstName####Stude<br>##StudentFirstName####Stude<br>##StudentFirstName####Stude<br>##StudentFirstName####Stude<br>##StudentFirstName####Stude<br>##StudentFirstName####Stude<br>##StudentFirstName####Stude<br>##StudentFirstName####Stude<br>##StudentFirstName####Stude<br>##StudentFirstName####Stude<br>##StudentFirstName####Stude<br>##StudentFirstName####Stude<br>##StudentFirstName####Stude<br>##StudentFirstName#####Stude<br>##StudentFirstName#####Stude<br>##StudentFirstName####################################                                                                                                    | colved and submitted<br>an granted. You will re-<br>rest has been processe<br>account.<br>da. Should there be<br>nd your walver code<br>ntLastName##<br>sion##<br>v the instructions belov<br>com/school/244.html<br>flowing:<br>C CWID)<br>C CWID)<br>C CWID)<br>C CWID)<br>C CWID)<br>C CWID)<br>C CWID)<br>C CWID)<br>C CWID)<br>C CWID)<br>C CWID)<br>C CWID)<br>C CWID)<br>C CWID)<br>C CWID, COM Construction<br>C CWID)<br>C CWID, COM Construction<br>C CWID, COM Composition<br>C CWID, COM Composition<br>C CWID, COM Composition<br>C CWID, COM Composition<br>C CWID, COM Composition<br>C CWID, COM Composition<br>C CWID, COM Composition<br>C CWID, C CWID, C CW | for processing. Please note<br>code a separate entail<br>ed. Those who are granted<br>a problem with your<br>listed below.                                                                                                    | plete the |
| nt<br>or darktacch proof of insurances<br>of darktach proof of insurances<br>nt<br>or darktach of the Subdert teal insurance Plan. I advonceded that I am teaguity resord<br>the subdert of subdert teal insurance Plan. I advonced that I am teaguity resord<br>the subdert is approved. I will resolve a credit, posted on my student account without<br>Ustuderts Signature (or Parent's Signature if student is under<br>Ustudert's Signature (or Parent's Signature if student is under<br>Ustudert's Signature (or Parent's Signature if student is under<br>Please allow five to seven business da | be for any and all modicial expanses during my enrollment at Colorado School of Mines, and that<br>ig this form, Lattest that the information provided about my health insurance coverage is true and<br>a not 5 to 7 business days.<br>ge 15y*                                                                                                    |                      |                     | chart.<br>Dear ##Shude<br>Your health im<br>that has a non<br>Walver your a<br>Shudent Name<br>Walver Status<br>Shudent Name<br>Walver Status<br>Shudent Name<br>Walver Status<br>Shudent Status<br>Do check the<br>1. Gots Jone<br>Status<br>After log in ya<br>your walver al<br>Norzer Yota e<br>additional infor<br>Thank you.<br>Kacdemic the                                                                                                    | If FirstName##,<br>under avelow forgued his been on<br>the wave credit how the bub<br>table of your values rone your rep<br>table of your values rone your rep<br>table of your rock of the student<br>set of the avelow first of the student<br>death is confirmation email a<br>double:<br>##StudentFirstName####Student<br>##StudentWalverCode##<br>datas of your walver please follow<br>the walver splease follow<br>the walver splease for the student of astboard.<br>In will be at the student dashboard.<br>In walver data for the messages from<br>walver walver for the messages form<br>the walver splease contact Academic h                                                                                                    | ceived and submitted f<br>an granted. You will re manage the<br>account.<br>ds. Should there be<br>d your waiver code<br>ntLastName##<br>sion##<br>v the instructions below<br>com/chool/284.html<br>bowhg<br>t CWID)<br>yof format J unders you<br>Dn the left hand side, li<br>Academic HealthPlans<br>at cannot accept incc                                                                                                    | for processing. Please note<br>converse aspurate email<br>a trace who are grinted<br>a problem with your<br>lated below.<br>w.<br>previously changed your<br>information pertaining to<br>the follow these steps: Login<br>to enter your mobile<br>onling emails. For<br>even | plete the |

## Questions? Please go to csm.myahpcare.com and click on the "Do You Need Help" link